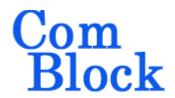

# COM-1927 L/S-band continuous-mode CPM transceiver

# Key Features

- L/S-band modem to send and receive continuous streams over wireless, satellite or cable
- CPM modulation: FSK,MSK,GFSK,GMSK,PCM/FM,SOQPSK-MIL,SOQPSK-TG. Programmable symbol rate, up to 39.5 MSymbols/s
- Nominal frequency of operation: 950 2175
   MHz for direct connection to external LNB or
   BUC. Customization to other frequency bands
   within 400MHz 3GHz is possible.
- Convolutional or Turbo code error correction.
- Built-in TCP server with gigabit Ethernet LAN port
- Supply voltage: 18 36VDC with reverse voltage and surge protection. (5.6V min when not supplying external LNB)
- Frequency reference: internal TCXO or input for an external, higher-stability 10 MHz frequency reference.
- Built-in tools: PRBS-11 pseudo-random test sequence, BER tester, AWGN generator, internal loopback mode.
- Monitoring:
  - Carrier frequency error
  - o SNR
  - o BER
- ComScope –enabled: key internal signals can be captured in real-time and displayed on host computer.

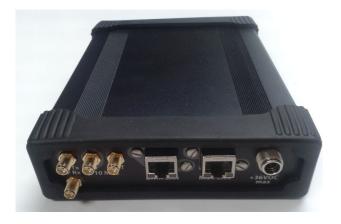

For the latest data sheet, please refer to the **ComBlock** web site: <a href="http://www.comblock.com/download/com1927.pdf">http://www.comblock.com/download/com1927.pdf</a>. These specifications are subject to change without notice.

For an up-to-date list of **ComBlock** modules, please refer to <a href="http://www.comblock.com/product\_list.html">http://www.comblock.com/product\_list.html</a>.

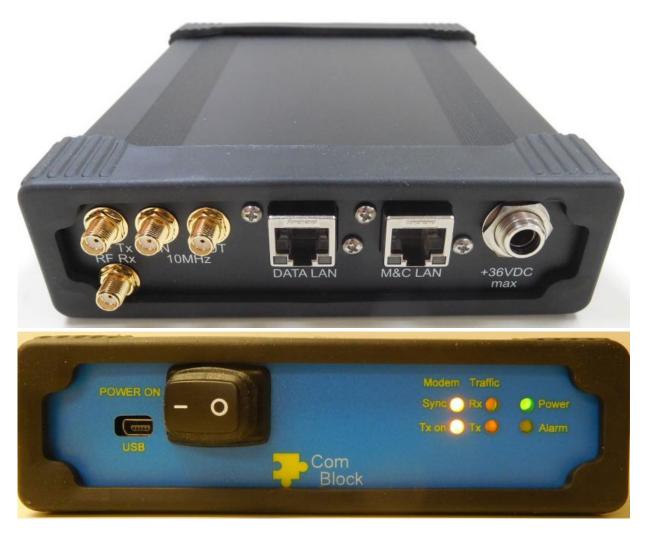

# Functional Block Diagram

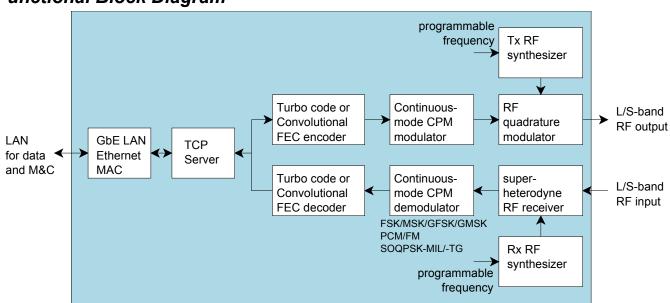

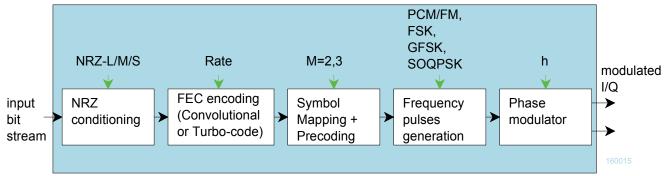

Modulator block diagram

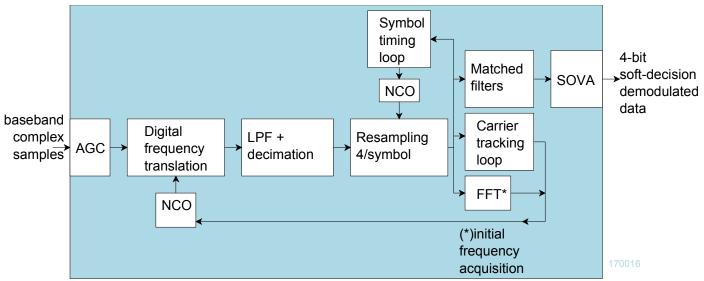

Coherent demodulator block diagram

# Configuration (Basic)

The easiest way to configure the COM-1927 is to use the **ComBlock Control Center** software supplied with the module on CD. Please follow the few simple steps described in the user manual "ccchelp.pdf" document to install the ComBlock Control Center software "ComBlock Control Center windows rev.exe"

Connect the LAN cable between PC and transceiver RJ45 connector labeled "M&C LAN". Turn the transceiver power supply on and wait approximately 5-10 seconds. In the **ComBlock Control Center** window, click on the left-most button and select LAN as primary communication media. The default IP address is 172.16.1.128.

In the **ComBlock Control Center** window detect the ComBlock module(s) by clicking the *Detect* button, next click to highlight the COM-1927 module to be configured, next click the *Settings* button to display the *Settings* window shown below.

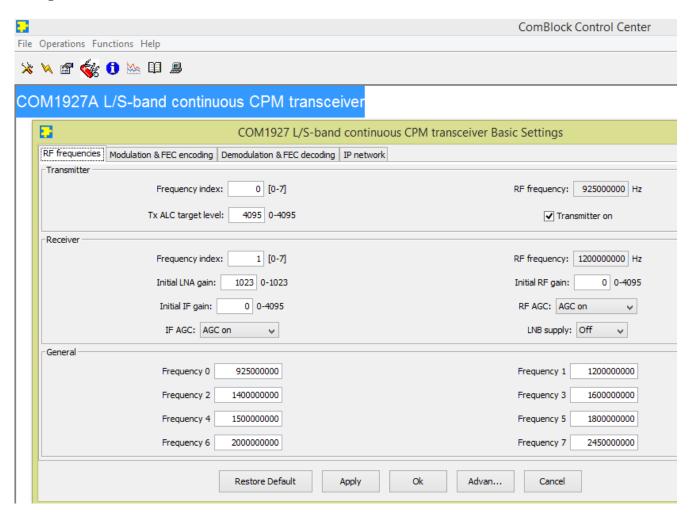

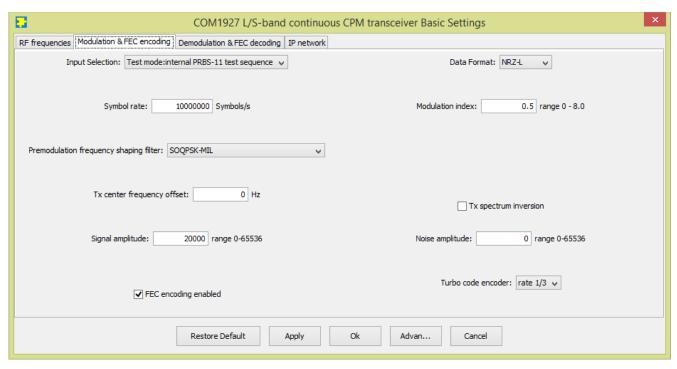

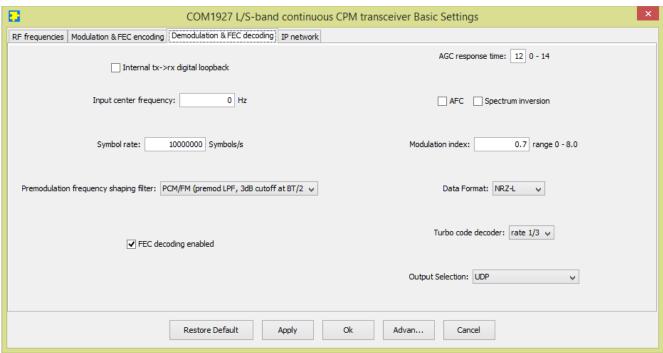

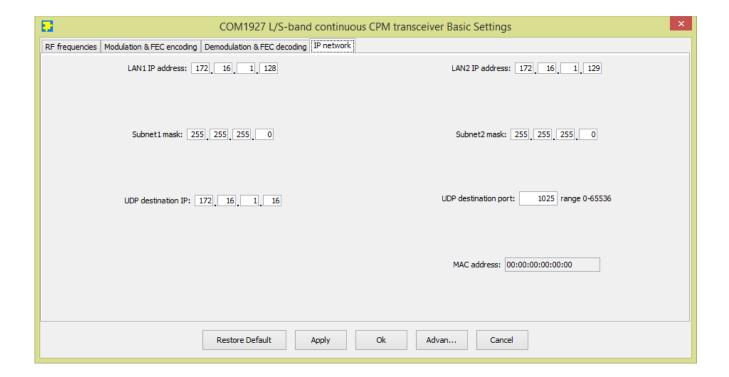

# Configuration (Advanced)

Alternatively, users can access the full set of configuration features by specifying 8-bit control registers as listed below. These control registers can be set manually through the ComBlock Control Center "Advanced" configuration or by software using the ComBlock API (see <a href="www.comblock.com/download/M&C\_reference.pdf">www.comblock.com/download/M&C\_reference.pdf</a>)

All control registers are read/write. Definitions for the Control registers and Status registers are provided below.

# **Control Registers**

The module configuration parameters are stored in volatile (SRT command) or non-volatile memory (SRG command). The stored configuration is automatically loaded up at power up. All control registers are read/write.

Note: several multi-byte fields like the IP addresses are enacted upon (re-)writing to the last control register (REG126)

ADC sampling rate  $\mathbf{f}_{clk \ adc} = 160 \text{ MHz}$ 

| RF                              | Configuration                                                                                    |
|---------------------------------|--------------------------------------------------------------------------------------------------|
| Stored frequency                | Preselected transmitter or receiver frequency $\mathbf{f}_0$ . (one of eight stored frequencies) |
| $\mathbf{f_0}$                  | Valid range 925 MHz – 2.175 GHz, expressed in Hz.                                                |
|                                 |                                                                                                  |
|                                 | REG0: bit 7:0 (LSB)                                                                              |
|                                 | REG1: bit 15:8                                                                                   |
|                                 | REG2: bit 23:16                                                                                  |
|                                 | REG3: bit 31:24 (MSB)                                                                            |
| Receiver frequency selection    | Use to switch the receiver center frequency among preselected values.                            |
|                                 | Range 0 through 7                                                                                |
|                                 | REG6(2:0)                                                                                        |
| Transmitter frequency selection | Use to switch the transmitter center frequency among preselected values.                         |
|                                 | Range 0 through 7                                                                                |
|                                 | The rx/tx frequencies change is enacted upon writing to REG6.                                    |
|                                 | REG6(6:4)                                                                                        |
| Stored frequency                | Seven additional preselected frequencies                                                         |
| $\mathbf{f}_{\mathbf{x}}$       | x = 1 through 7                                                                                  |
|                                 | Same format as $\mathbf{f_0}$ .                                                                  |
|                                 | REG(3+4*x): bits 7:0 (LSB)                                                                       |
|                                 | REG(4+4*x): bits 15:8                                                                            |
|                                 | REG(5+4*x): bits 23:16                                                                           |
|                                 | REG(6+4*x): bits 31:24 (MSB)                                                                     |
| Receiver RF Gain                | Initial RF gain (before the RF AGC takes over). 12-bit.                                          |
|                                 | 0 for the minimum gain, 4095 for the maximum gain.                                               |
|                                 | The receiver RF gain change is enacted upon writing to REG5.                                     |
|                                 | REG4: bits 7:0 (LSB)                                                                             |
|                                 | REG5(3:0): bits 11:8                                                                             |
| Receiver IF Gain                | Initial IF gain (before the IF AGC takes over). 12-bit.                                          |
|                                 | 0 for the minimum gain, 4095 for the maximum gain.                                               |
|                                 | The receiver IF gain change is enacted upon writing to REG36.                                    |
|                                 | REG35: bits 7:0 (LSB)                                                                            |
|                                 | REG36(3:0): bits 11:8                                                                            |
| Receiver LNA Gain               | LNA gain 10-bit.                                                                                 |
|                                 | 0 for the minimum gain, 1023 for the maximum gain.                                               |
|                                 | The receiver IF gain change is enacted upon writing to REG41.                                    |
|                                 | REG40: bits 7:0 (LSB)                                                                            |
|                                 | REG41(3:0): bits 11:8                                                                            |
| Transmitter ALC target          | The transmit gain is automatically adjusted so that the measured tx power equals this field.     |
|                                 | The transmitter gain change is enacted upon writing to REG38.                                    |
|                                 | REG37: bits 7:0 (LSB)                                                                            |
|                                 | REG38(3:0): bits 11:8                                                                            |
| Receiver LNA AGC loop           | 0 = open loop. LNA path gain is fixed by control registers.                                      |
| -                               | 1 = AGC on. Gain is adjusted on the basis of the RSSI measurement.                               |
|                                 | REG39(0)                                                                                         |
| Receiver RF AGC loop            | 0 = open loop. RF path gain is fixed by control registers.                                       |
| •                               | 1 = AGC on. Out-of-range conditions are detected at the RF mixer and IF power detector.          |
|                                 | REG39(1)                                                                                         |
|                                 |                                                                                                  |

| I = AGC on. Out-of-range conditions are detected at the IF power detector.   REG39(3):2.2.2.39(3:2.2.3)   Transmitter ON                                                                                                    |                         |                                                                                           |
|----------------------------------------------------------------------------------------------------|-------------------------|-------------------------------------------------------------------------------------------|
| 1 = AGC on. Out-of-range conditions are detected at the IF power detector.   REG39(3):32   0 = off   1 = on     REG39(6)                                                                                                    | Receiver IFAGC loop     | 0 = open loop. IF1 path gain is fixed by control registers.                               |
| Transmitter ON  O = off                                                                                                    |                         |                                                                                           |
| I = on REG39(6)                                                                                                    |                         |                                                                                           |
| REG39(6)   The transceiver is capable of supplying up to 500mA at 13VDC or 18VDC to an external LNB. This supply voltage is multiplexed with the RF input signal onto the "RF Rx" input. 0 = 1.NB supply off 1 = LNB supply off 1 = LNB supply on Warning: Enabling the LNB supply may cause damage to test equipment unless a DC block is used. REG43(0) 0 = 13V 1 = 18V Rt.G43(1)   REG43(0)   REG43(1)   REG43(1)   REG43(1)   REG43(1)   REG44(1): enable(1)/disable(0) CLK_RF OUT (special connector on front-panel) REG46(1): enable(1)/disable(0) CLK_LNB (multiplexed with received signal) REG46(2): enable(1)/disable(0) CLK_LNB (multiplexed modulated transmit signal + 10 MHz)   REG46(2): enable(1)/disable(0) CLK_TX (multiplexed modulated transmit signal + 10 MHz)   REG46(3): enable(1)/disable(0) CLK_TX (multiplexed modulated transmit signal + 10 MHz)   REG46(3): enable(1)/disable(0) CLK_TX (multiplexed modulated transmit signal + 10 MHz)   REG46(3): enable(1)/disable(0) CLK_TX (multiplexed modulated transmit signal + 10 MHz)   REG46(1): enable(1)/disable(0) CLK_TX (multiplexed modulated transmit signal + 10 MHz)   REG46(1): enable(1)/disable(0) CLK_TX (multiplexed modulated transmit signal + 10 MHz)   REG46(1): enable(1)/disable(0) CLK_TX (multiplexed modulated transmit signal + 10 MHz)   REG46(1): enable(1)/disable(0) CLK_TX (multiplexed modulated transmit signal + 10 MHz)   REG46(1): enable(1)/disable(0) CLK_TX (multiplexed modulated transmit signal + 10 MHz)   REG46(1): enable(1)/disable(0) CLK_TX (multiplexed modulated transmit signal + 10 MHz)   REG46(1): enable(1)/disable(0) CLK_TX (multiplexed modulated transmit signal + 10 MHz)   REG46(1): enable(1)/disable(0) CLK_TX (multiplexed modulated transmit signal + 10 MHz)   REG46(1): enable(1)/disable(0) CLK_TX (multiplexed modulated transmit signal + 10 MHz)   REG46(1): enable(1)/disable(0) CLK_TX (multiplexed modulated transmit signal + 10 MHz)   REG46(1): enable(1)/disable(0) CLK_TX (multiplexed modulated transmit signal + 10 MHz)   REG46(1): enable(1)/disable(0) CLK_TX (   | Transmitter ON          | 0 = off                                                                                   |
| The transceiver is capable of supplying up to 500mA at 13VDC or 18VDC to an external LNB. This supply voltage is multiplexed with the RF input signal onto the "RF Rx" input. 0 = LNB supply off 1 = LNB supply on Warning: Enabling the LNB supply may cause damage to test equipment unless a DC block is used. REG43(1)  LNB power selection 0 = 13V 1 = 18V REG43(1)  General Parameters Configuration 10 MHz output generated from 10 MHz input (-B firmware option) or 19.2 MHz TCXO (-A firmware option) REG46(1): enable(1)/disable(0) CLK. LNB (multiplexed with received signal) REG46(2): enable(1)/disable(0) CLK. LNB (multiplexed with received signal) REG46(3): enable(1)/disable(0) CLK. TX (multiplexed modulated transmit signal + 10 MHz) Configuration 0 = bypassed 1 = FEC encoding enabled REG47(0) 0 = bypassed 1 = FEC decoding enabled REG47(1) Preferred sizes: 14, 63, 250 Bytes Maximum 254 Bytes.  Turbo code encoder rate 1 = rate 1/2 2 = rate 2/3 3 = rate 3/4 4 = rate 4/5 5 = rate 5/6 6 = rate 6/7 7 = rate 7/8 REG96(3) in bits. For example: when payload size is 14, rate 1/3, the encoded frame size is 14** 63 = SEG98(6-0) (MSB) Preferred sizes: 14, 63, 250 Bytes Maximum 254 Bytes.  Turbo code decoder Encoded frame size in bits. For example: when payload size is 14, rate 1/3, the encoded frame size is 14** 87** 3 = 336 bits. Does not include any periodic synchronization field.  REG97 LSB REG98(6-0) (MSB) Preferred sizes: 14, 63, 250 Bytes Maximum 254 Bytes.                                                                                                    |                         | 1 = on                                                                                    |
| This supply voltage is multiplexed with the RF input signal onto the "RF Rx" input.  0 = LNB supply off  1 = LNB supply on  Warning: Enabling the LNB supply may cause damage to test equipment unless a DC block is used.  REG43(0)  0 = 13V  1 = 18V  REG43(1)  Configuration  10 MHz outputs  10 MHz outputs  10 MHz outputs  10 MHz outputs  10 MHz outputs  10 MHz outputs  10 MHz output generated from 10 MHz input (-B firmware option) or 19.2 MHz TCXO (-A firmware option)  REG46(1): enable(1)/disable(0) CLK.REF_OUT (special connector on front-panel)  REG46(2): enable(1)/disable(0) CLK. LNB (multiplexed with received signal)  REG46(3): enable(1)/disable(0) CLK. TX (multiplexed modulated transmit signal + 10 MHz)  Configuration  0 = bypassed  1 = FEC encoding  1 = FEC decoding enabled  REG47(0)  FEC decoding  1 = FEC decoding enabled  REG47(1)  Preferred sizes: 14, 63, 250 Bytes  Must NOT be an integer multiple of 15  Maximum 254 Bytes.  REG95  Turbo code encoder  Turbo code encoder  Faceded frame size in bits  REG99(3:0)  Encoded frame size in bits. For example: when payload size is 14, rate 1/3, the encoded frame size is 14* 8* 2 = 336 bits. Does not include any periodic synchronization field.  REG97 LSB  REG99(3:0)  REG96(3:0)  REG96(3:0)  Encoded frame size in bits. For example: when payload size is 14, rate 1/3, the encoded frame size is 14* 8* 2 = 336 bits. Does not include any periodic synchronization field.  REG97 LSB  REG99(0:0) (MSB)  Preferred sizes: 14, 63, 250 Bytes  Must NOT be an integer multiple of 15  Maximum 254 Bytes.                                                                                                    |                         | REG39(6)                                                                                  |
| This supply voltage is multiplexed with the RF input signal onto the "RF Rx" input.  0 = LNB supply of 1 = LNB supply on Warning: Enabling the LNB supply may cause damage to test equipment unless a DC block is used. REG43(0) 0 = 13V 1 = 18V REG43(1)  General Parameters 10 MHz outputs 10 MHz outputs 10 MHz outputs 10 MHz outputs 10 MHz outputs 10 MHz outputs 10 MHz outputs 10 MHz outputs 10 MHz outputs 10 MHz outputs 11 EG46(1): enable(1)/disable(0) CLKREF_OUT (special connector on front-panel) REG46(2): enable(1)/disable(0) CLK_LNB (multiplexed with received signal) REG46(3): enable(1)/disable(0) CLK_TX (multiplexed modulated transmit signal + 10 MHz) Configuration FEC encoding 1 = FEC encoding enabled REG47(0) FEC decoding 1 = FEC decoding enabled REG47(1) Turbo code encoder threeded payload size in Bytes.  REG95 Turbo code encoder rate 1 = rate 1/2 2 = rate 2/3 3 = rate 3/4 4 = rate 4/5 5 = rate 5/6 6 = rate 6/7 7 = rate 7/8 REG96(3:0)  Turbo code encoder Encoded frame size in bits  REG97 LSB REG96(3:0) Turbo code decoder Decoded payload size in bits  Preferred sizes: 1 h 63, 250 Bytes Must NOT be an integer multiple of 15 REG97 LSB REG96(6:0) (MSB)  Preferred sizes in bits. For example: when payload size is 14, rate 1/3, the encoded frame size is 14*8*3 = 336 bits. Does not include any periodic synchronization field.  REG97 LSB REG98(0) (MSB) Preferred sizes: 14, 63, 250 Bytes Must NOT be an integer multiple of 15 Maximum 254 Bytes.                                                                                                    | LNB power (13/18V) ON   | The transceiver is capable of supplying up to 500mA at 13VDC or 18VDC to an external LNB. |
| 0 = LNB supply off 1 = LNB supply off 1 = LNB supply may cause damage to test equipment unless a DC block is used. REG43(0)  LNB power selection 0 = 13V 1 = 18V REG43(1)  General Parameters Configuration 10 MHz outputs 10 MHz outputs 10 MHz outputs 10 MHz outputs REG46(1): enable(1)/disable(0) CLKREF_OUT (special connector on front-panel) REG46(1): enable(1)/disable(0) CLK_INB (multiplexed with received signal) REG46(2): enable(1)/disable(0) CLK_INB (multiplexed with received signal) REG46(2): enable(1)/disable(0) CLK_INB (multiplexed modulated transmit signal + 10 MHz)  General Parameters FEC encoding 0 = bypassed 1 = FEC encoding enabled REG47(0)  FEC decoding 1 = FEC decoding enabled REG47(1)  Turbo code encoder Uncoded payload size in Bytes.  REG95  Turbo code encoder rate 1 = rate 1/2 2 = rate 2/3 3 = rate 3/4 4 = rate 4/5 5 = rate 5/6 6 = rate 6/7 7 = rate 7/8 REG96(3.0)  Encoded frame size in bits  REG97 LSB REG99(0.0) (MSB)  Turbo code decoder Decoded payload size in Bytes.  Preferred sizes: in bits. For example: when payload size is 14, rate 1/3, the encoded frame size is 14** size is 14*** size is 14** size is 14*** size is 14*** size is 14*** size is 14*** size i |                         |                                                                                           |
| L = LNB supply on   Warning: Enabling the LNB supply may cause damage to test equipment unless a   DC block is used.   REG43(0)                                                                                                    |                         | 0 = LNB supply off                                                                        |
| Warning: Enabling the LNB supply may cause damage to test equipment unless a DC block is used.  REG43(0)  0 = 13V 1 = 18V REG43(1)  General Parameters  Configuration  10 MHz outputs  10 MHz outputs  10 MHz output generated from 10 MHz input (-B firmware option) or 19.2 MHz TCXO (-A firmware option)  REG46(1): enable(1)/disable(0) CLK.REF_OUT (special connector on front-panel)  REG46(2): enable(1)/disable(0) CLK_LNB (multiplexed with received signal)  REG46(2): enable(1)/disable(0) CLK_TX (multiplexed modulated transmit signal + 10 MHz)  General Parameters  Configuration  FEC encoding  0 = bypassed  1 = FEC encoding enabled  REG47(1)  Turbo code encoder  threoded payload size in  Bytes.  REG95  Turbo code encoder rate  0 = rate 1/3 1 = rate 1/2 2 = rate 2/3 3 = rate 3/4 4 = rate 4/5 5 = rate 5/6 6 = rate 6/7 7 = rate 7/8  REG96(3:0)  Turbo code encoder  Encoded frame size in bits  Fine Coded decoder  Encoded frame size in bits. For example: when payload size is 14, rate 1/3, the encoded frame size is 14*8*3 = 336 bits. Does not include any periodic synchronization field.  REG97 LSB  REG98(5:0) (MSB)  Turbo code decoder  Decoded payload size in  Bytes.                                                                                                    |                         |                                                                                           |
| DC block is used. REG43(0)  0 = 13V 1 = 18V REG43(1)  General Parameters  10 MHz outputs  10 MHz output generated from 10 MHz input (-B firmware option) or 19.2 MHz TCXO (-A firmware option)  REG46(1): enable(1)/disable(0) CLK.RF_OUT (special connector on front-panel)  REG46(3): enable(1)/disable(0) CLK. TX (multiplexed with received signal)  REG46(3): enable(1)/disable(0) CLK. TX (multiplexed modulated transmit signal + 10 MHz)  Configuration  FEC encoding  0 = bypassed  1 = FEC encoding enabled  REG47(1)  Preferred sizes: 14, 63, 250 Bytes  Must NOT be an integer multiple of 15  Maximum 254 Bytes.  REG95  Turbo code encoder rate  1 = rate 1/3  1 = rate 1/2  2 = rate 2/3  3 = rate 3/4  4 = rate 4/5  5 - rate 5/6  6 = rate 6/7  7 - rate 7/8  REG96(3.0)  Turbo code encoder  Encoded frame size in bits  Preferred sizes: 14, 63, 250 Bytes  Must NOT be an integer multiple of 15  Maximum 254 Bytes.                                                                                                    |                         |                                                                                           |
| REG43(0)  1 = 18V REG43(1)  General Parameters  10 MHz outputs  10 MHz outputs  10 MHz outputs  10 MHz outputs  10 MHz outputs  10 MHz outputs  10 MHz outputs  10 MHz outputs  10 MHz outputs  10 MHz outputs  10 MHz outputs  10 MHz outputs  10 MHz output generated from 10 MHz input (-B firmware option) or 19.2 MHz TCXO (-A firmware option)  REG46(1): enable(1)/disable(0) CLK_REF_OUT (special connector on front-panel)  REG46(3): enable(1)/disable(0) CLK_LNB (multiplexed with received signal)  REG46(3): enable(1)/disable(0) CLK_TX (multiplexed modulated transmit signal + 10 MHz)  Configuration  6 = bypassed  1 = FEC encoding enabled  REG47(0)  FEC decoding  1 = FEC decoding enabled  REG47(1)  Turbo code encoder  Turbo code encoder  Turbo code encoder rate  1 = rate 1/3  1 = rate 1/3  2 = rate 2/3  3 = rate 3/4  4 = rate 4/5  5 = rate 5/6  6 = rate 6/7  7 = rate 7/8  REG996(3-0)  Turbo code encoder  Encoded frame size in bits  REG97 LSB  REG97 LSB  REG97 LSB  REG98(6-0) (MSB)  Turbo code decoder  Decoded payload size in  Bytes.                                                                                                    |                         |                                                                                           |
| LNB power selection  0 = 13V   1 = 18V   REG43(1)  General Parameters  Configuration  10 MHz outputs  10 MHz outputs  10 MHz outputs  10 MHz outputs  10 MHz outputs  10 MHz outputs  10 MHz outputs  10 MHz output (-5 firmware option) or 19.2 MHz TCXO (-A firmware option)  REG46(1): enable(1)/disable(0) CLK. LNB (multiplexed with received signal)  REG46(2): enable(1)/disable(0) CLK. LNB (multiplexed modulated transmit signal + 10 MHz)  Configuration  FEC encoding  0 = bypassed  1 = FEC encoding enabled  REG47(0)  FEC decoding  0 = bypassed  1 = FEC decoding enabled  REG47(1)  Turbo code encoder  Bytes.  REG95  0 = rate 1/3  1 = rate 1/2  2 = rate 2/3  3 = rate 3/4  4 = rate 4/5  5 = rate 5/6  6 = rate 6/7  7 = rate 7/8  REG96(3:0)  Turbo code encoder  Encoded frame size in bits  Encoded frame size in bits. For example: when payload size is 14, rate 1/3, the encoded frame size is 14*8*3 = 336 bits. Does not include any periodic synchronization field.  REG97 LSB  REG98(6:0) (MSB)  Turbo code decoder  Decoded payload size in  Bytes.                                                                                                    |                         |                                                                                           |
| 1 = 18V   REG42(1)                                                                                                    | LNB power selection     |                                                                                           |
| REG43(1)   Configuration                                                                                                    | Er de power selection   |                                                                                           |
| General Parameters  10 MHz outputs  10 MHz outputs  10 MHz output generated from 10 MHz input (-B firmware option) or 19.2 MHz TCXO (-A firmware option)  REG46(1): enable(1)/disable(0) CLKREF_OUT (special connector on front-panel)  REG46(2): enable(1)/disable(0) CLK_LNB (multiplexed with received signal)  REG46(3): enable(1)/disable(0) CLK_TX (multiplexed modulated transmit signal + 10 MHz)  Configuration  FEC encoding  0 = bypassed  1 = FEC encoding enabled  REG47(0)  FEC decoding  0 = bypassed  1 = FEC decoding enabled  REG47(1)  Turbo code encoder  Uncoded payload size in  Bytes.  REG95  Turbo code encoder rate  0 = rate 1/3  1 = rate 1/2  2 = rate 2/3  3 = rate 3/4  4 = rate 4/5  5 = rate 5/6  6 = rate 6/7  7 = rate 7/8  REG96(3:0)  Turbo code encoder  Encoded frame size in bits  Function of the many periodic synchronization field.  REG91 LSB  REG98(6:0) (MSB)  Turbo code decoder  Decoded payload size in  Bytes.  Bytes.                                                                                                    |                         |                                                                                           |
| 10 MHz outputs  10 MHz output generated from 10 MHz input (-B firmware option) or 19.2 MHz TCXO (-A firmware option) REG46(1): enable(1)/disable(0) CLKREF_OUT (special connector on front-panel) REG46(2): enable(1)/disable(0) CLK_LNB (multiplexed with received signal) REG46(3): enable(1)/disable(0) CLK_TX (multiplexed modulated transmit signal + 10 MHz)  General Parameters  Configuration  FEC encoding  0 = bypassed 1 = FEC encoding enabled REG47(0)  FEC decoding  0 = bypassed 1 = FEC decoding enabled REG47(1)  Turbo code encoder Uncoded payload size in Bytes.  REG95  Turbo code encoder rate  0 = rate 1/3 1 = rate 1/2 2 = rate 2/3 3 = rate 3/4 4 = rate 4/5 5 = rate 5/6 6 = rate 6/7 7 = rate 7/8 REG96(3:0)  Turbo code encoder Encoded frame size in bits  Find defame size in bits. For example: when payload size is 14, rate 1/3, the encoded frame size is 14*8*3 = 336 bits. Does not include any periodic synchronization field.  REG91 LSB REG96(0:0) (MSB)  Preferred sizes: 14, 63, 250 Bytes Must NOT be an integer multiple of 15 Maximum 254 Bytes.                                                                                                    | General Parameters      |                                                                                           |
| firmware option)  REG46(1): enable(1)/disable(0) CLKREF_OUT (special connector on front-panel)  REG46(2): enable(1)/disable(0) CLK_LNB (multiplexed with received signal)  REG46(3): enable(1)/disable(0) CLK_TX (multiplexed modulated transmit signal + 10 MHz)  Configuration  FEC encoding  0 = bypassed 1 = FEC encoding enabled  REG47(0)  FEC decoding  0 = bypassed 1 = FEC decoding enabled  REG47(1)  Turbo code encoder Uncoded payload size in Bytes.  REG95  Turbo code encoder rate  0 = rate 1/3 1 = rate 1/2 2 = rate 2/3 3 = rate 3/4 4 = rate 4/5 5 = rate 5/6 6 = rate 6/7 7 = rate 7/8  REG96(3:0)  Turbo code encoder Encoded frame size in bits  Encoded frame size in bits  FEC decoding enabled  REG47(1)  Preferred sizes: 14, 63, 250 Bytes  Must NOT be an integer multiple of 15  REG95  Turbo code encoder Encoded frame size in bits. For example: when payload size is 14, rate 1/3, the encoded frame size is 14*8*3 = 336 bits. Does not include any periodic synchronization field.  REG97 LSB  REG98(6:0) (MSB)  Preferred sizes: 14, 63, 250 Bytes  Must NOT be an integer multiple of 15  Maximum 254 Bytes.                                                                                                    |                         |                                                                                           |
| REG46(1): enable(1)/disable(0) CLKREF_OUT (special connector on front-panel) REG46(2): enable(1)/disable(0) CLK_LNB (multiplexed with received signal) REG46(3): enable(1)/disable(0) CLK_TX (multiplexed modulated transmit signal + 10 MHz)  Configuration  FEC encoding  0 = bypassed 1 = FEC encoding enabled REG47(0)  FEC decoding  0 = bypassed 1 = FEC decoding enabled REG47(1)  Turbo code encoder Uncoded payload size in Bytes.  REG95  Turbo code encoder rate  0 = rate 1/3 1 = rate 1/2 2 = rate 2/3 3 = rate 3/4 4 = rate 4/5 5 = rate 5/6 6 = rate 6/7 7 = rate 7/8 REG96(3:0)  Turbo code encoder Encoded frame size in bits  Turbo code encoder Encoded frame size in bits. For example: when payload size is 14, rate 1/3, the encoded frame size is 14*8*3 = 336 bits. Does not include any periodic synchronization field.  REG97 LSB  REG98(6:0) (MSB)  Preferred sizes: 14, 63, 250 Bytes  Must NOT be an integer multiple of 15 Maximum 254 Bytes.                                                                                                    | 10 MHZ outputs          |                                                                                           |
| REG46(2): enable(1)/disable(0) CLK_LNB (multiplexed with received signal) REG46(3): enable(1)/disable(0) CLK_TX (multiplexed modulated transmit signal + 10 MHz)  Configuration  0 = bypassed 1 = FEC encoding enabled REG47(0)  FEC decoding  0 = bypassed 1 = FEC decoding enabled REG47(1)  Turbo code encoder Uncoded payload size in Bytes.  REG95  Turbo code encoder rate  Turbo code encoder rate  Turbo code encoder rate  Turbo code encoder rate  Turbo code encoder rate  Turbo code encoder rate  Turbo code encoder rate  Turbo code encoder rate  Turbo code encoder rate  Turbo code encoder  Encoded frame size in bits  Turbo code encoder  Encoded frame size in bits  Turbo code decoder  Decoded payload size in Bytes.  Turbo code decoder  Decoded payload size in Bytes.  Turbo code decoder  Decoded payload size in Bytes.                                                                                                    |                         |                                                                                           |
| REG46(3): enable(1)/disable(0) CLK TX (multiplexed modulated transmit signal + 10 MHz)  General Parameters Configuration  O = bypassed 1 = FEC encoding enabled REG47(0)  FEC decoding  O = bypassed 1 = FEC decoding enabled REG47(1)  Turbo code encoder Uncoded payload size in Bytes.  REG95  Turbo code encoder rate  O = rate 1/3 1 = rate 1/2 2 = rate 2/3 3 = rate 3/4 4 = rate 4/5 5 = rate 5/6 6 = rate 6/7 7 = rate 7/8 REG96(3:0)  Turbo code encoder Encoded frame size in bits  Turbo code decoder Decoded payload size in Bytes.  REG97 LSB REG98(6:0) (MSB)  Turbo code decoder Decoded payload size in Bytes.  REG98(6:0) (MSB)  Preferred sizes: 14, 63, 250 Bytes Must NOT be an integer multiple of 15 Maximum 254 Bytes.                                                                                                    |                         |                                                                                           |
| General Parameters  FEC encoding  0 = bypassed 1 = FEC encoding enabled REG47(0)  FEC decoding  0 = bypassed 1 = FEC decoding enabled REG47(1)  Turbo code encoder Uncoded payload size in Bytes.  REG95  Turbo code encoder rate  0 = rate 1/3 1 = rate 1/2 2 = rate 2/3 3 = rate 3/4 4 = rate 4/5 5 = rate 5/6 6 = rate 6/7 7 = rate 7/8 REG96(3:0)  Turbo code encoder Encoded frame size in bits  Turbo code decoder Encoded frame size in bits  Turbo code decoder Decoded payload size in Bytes.  Configuration  0 = bypassed 1 = FEC encoding enabled REG47(1) Preferred sizes: 14, 63, 250 Bytes Must NOT be an integer multiple of 15 Maximum 254 Bytes.                                                                                                    |                         |                                                                                           |
| FEC encoding  0 = bypassed 1 = FEC encoding enabled REG47(0)  0 = bypassed 1 = FEC decoding enabled REG47(1)  Turbo code encoder Uncoded payload size in Bytes.  REG95  Turbo code encoder rate  1 = rate 1/3 1 = rate 1/2 2 = rate 2/3 3 = rate 3/4 4 = rate 4/5 5 = rate 5/6 6 = rate 6/7 7 = rate 7/8 REG96(3:0)  Turbo code encoder Encoded frame size in bits  Turbo code encoder Encoded frame size in bits  Turbo code decoder Decoded payload size in Bytes.  Decoded decoder Decoded decoder Decoded payload size in Bytes.  Decoded frame sizes in bits  Decoded frame sizes in bits  Decoded frame sizes in bits  Decoded payload size in Bytes.  Decoded frame sizes in bits  Decoded frame sizes in bits  Decoded frame sizes in bits  Decoded payload size in Bytes.                                                                                                    |                         |                                                                                           |
| Turbo code encoder Encoded frame size in bits  Turbo code encoder Encoded frame size in bits  Turbo code decoder Decoded payload size in bytes.  Turbo code decoder Decoded payload size in bits  Turbo code decoder Decoded payload size in bits  Turbo code decoder Decoded payload size in bits  Turbo code encoder  Encoded frame size in bits  Turbo code decoder Decoded payload size in bytes.  Turbo code decoder Decoded payload size in bytes.  Turbo code decoder Decoded payload size in bytes.  Turbo code decoder Decoded payload size in bytes.  Turbo code decoder Decoded payload size in bytes.  Turbo code decoder Decoded payload size in bytes.  Turbo code decoder Decoded payload size in bytes.  Turbo code decoder Decoded payload size in bytes.  Turbo code decoder Decoded payload size in bytes.                                                                                                    | General Parameters      | Configuration                                                                             |
| REG47(0)  FEC decoding  0 = bypassed 1 = FEC decoding enabled REG47(1)  Turbo code encoder Uncoded payload size in Bytes.  Preferred sizes: 14, 63, 250 Bytes Must NOT be an integer multiple of 15 Maximum 254 Bytes.  REG95  1 = rate 1/3 1 = rate 1/2 2 = rate 2/3 3 = rate 3/4 4 = rate 4/5 5 = rate 5/6 6 = rate 6/7 7 = rate 7/8 REG96(3:0)  Turbo code encoder Encoded frame size in bits  Turbo code decoder Decoded payload size in Bytes.  REG97 LSB REG98(6:0) (MSB)  Preferred sizes: 14, 63, 250 Bytes Must NOT be an integer multiple of 15 Maximum 254 Bytes.                                                                                                    | FEC encoding            | 0 = bypassed                                                                              |
| REG47(0)  FEC decoding  0 = bypassed 1 = FEC decoding enabled REG47(1)  Turbo code encoder Uncoded payload size in Bytes.  Preferred sizes: 14, 63, 250 Bytes Must NOT be an integer multiple of 15 Maximum 254 Bytes.  REG95  1 = rate 1/3 1 = rate 1/2 2 = rate 2/3 3 = rate 3/4 4 = rate 4/5 5 = rate 5/6 6 = rate 6/7 7 = rate 7/8 REG96(3:0)  Turbo code encoder Encoded frame size in bits  Turbo code decoder Decoded payload size in Bytes.  REG97 LSB REG98(6:0) (MSB)  Preferred sizes: 14, 63, 250 Bytes Must NOT be an integer multiple of 15 Maximum 254 Bytes.                                                                                                    |                         | 1 = FEC encoding enabled                                                                  |
| FEC decoding  0 = bypassed 1 = FEC decoding enabled REG47(1)  Preferred sizes: 14, 63, 250 Bytes Must NOT be an integer multiple of 15 Maximum 254 Bytes.  REG95  Turbo code encoder rate  0 = rate 1/3 1 = rate 1/2 2 = rate 2/3 3 = rate 3/4 4 = rate 4/5 5 = rate 5/6 6 = rate 6/7 7 = rate 7/8 REG96(3:0)  Turbo code encoder Encoded frame size in bits  Encoded frame size in bits  Encoded frame size in bits  REG97 LSB REG98(6:0) (MSB)  Preferred sizes: 14, 63, 250 Bytes Must NOT be an integer multiple of 15 Maximum 254 Bytes.                                                                                                    |                         | REG47(0)                                                                                  |
| Turbo code encoder Uncoded payload size in Bytes.  Preferred sizes: 14, 63, 250 Bytes Must NOT be an integer multiple of 15 Maximum 254 Bytes.  REG95  Turbo code encoder rate  0 = rate 1/3 1 = rate 1/2 2 = rate 2/3 3 = rate 3/4 4 = rate 4/5 5 = rate 5/6 6 = rate 6/7 7 = rate 7/8 REG96(3:0)  Turbo code encoder Encoded frame size in bits  Encoded frame size in bits  Encoded frame size in bits  Turbo code decoder Decoded payload size in Bytes.  Decoded payload size in Bytes.  Breg decoder despite the first of the size in the size in the size i | FFC decoding            | ` ` `                                                                                     |
| REG47(1)  Turbo code encoder Uncoded payload size in Bytes.  REG95  Turbo code encoder rate  O = rate 1/3 1 = rate 1/2 2 = rate 2/3 3 = rate 3/4 4 = rate 4/5 5 = rate 5/6 6 = rate 6/7 7 = rate 7/8 REG96(3:0)  Turbo code encoder Encoded frame size in bits  Turbo code decoder Decoded payload size in Bytes.  REG97 LSB REG98(6:0) (MSB) Preferred sizes: 14, 63, 250 Bytes Must NOT be an integer multiple of 15 Maximum 254 Bytes.                                                                                                    | The decoding            |                                                                                           |
| Turbo code encoder Uncoded payload size in Bytes.  Preferred sizes: 14, 63, 250 Bytes Must NOT be an integer multiple of 15 Maximum 254 Bytes.  REG95  Turbo code encoder rate  O = rate 1/3 1 = rate 1/2 2 = rate 2/3 3 = rate 3/4 4 = rate 4/5 5 = rate 5/6 6 = rate 6/7 7 = rate 7/8 REG96(3:0)  Turbo code encoder Encoded frame size in bits  Encoded frame size in bits  Turbo code decoder Decoded payload size in Bytes.  Preferred sizes: 14, 63, 250 Bytes Must NOT be an integer multiple of 15 Maximum 254 Bytes.                                                                                                    |                         |                                                                                           |
| Uncoded payload size in Bytes.  Must NOT be an integer multiple of 15 Maximum 254 Bytes.  REG95  Turbo code encoder rate  0 = rate 1/3 1 = rate 1/2 2 = rate 2/3 3 = rate 3/4 4 = rate 4/5 5 = rate 5/6 6 = rate 6/7 7 = rate 7/8 REG96(3:0)  Turbo code encoder Encoded frame size in bits  Encoded frame size in bits  Turbo code decoder Decoded payload size in Bytes.  Must NOT be an integer multiple of 15 Maximum 254 Bytes.  Must NOT be an integer multiple of 15 Maximum 254 Bytes.                                                                                                    | Turbo codo ancedar      |                                                                                           |
| Bytes.  Maximum 254 Bytes.  REG95  Turbo code encoder rate  0 = rate 1/3 1 = rate 1/2 2 = rate 2/3 3 = rate 3/4 4 = rate 4/5 5 = rate 5/6 6 = rate 6/7 7 = rate 7/8 REG96(3:0)  Turbo code encoder Encoded frame size in bits  Encoded frame size in bits  Encoded frame size in bits  Turbo code decoder Decoded payload size in Bytes.  Maximum 254 Bytes.  Maximum 254 Bytes.  REG95  Turbo code encoder Decoded payload size in Bytes.                                                                                                    |                         |                                                                                           |
| Turbo code encoder rate  REG95  Turbo code encoder rate  0 = rate 1/3 1 = rate 1/2 2 = rate 2/3 3 = rate 3/4 4 = rate 4/5 5 = rate 5/6 6 = rate 6/7 7 = rate 7/8 REG96(3:0)  Turbo code encoder Encoded frame size in bits  Encoded frame size in bits  Encoded frame size in bits  Turbo code decoder Decoded payload size in Bytes.  REG95  REG96  REG97 LSB REG98(6:0) (MSB)  Preferred sizes: 14, 63, 250 Bytes Must NOT be an integer multiple of 15 Maximum 254 Bytes.                                                                                                    | Bytes.                  |                                                                                           |
| Turbo code encoder rate  0 = rate 1/3 1 = rate 1/2 2 = rate 2/3 3 = rate 3/4 4 = rate 4/5 5 = rate 5/6 6 = rate 6/7 7 = rate 7/8 REG96(3:0)  Turbo code encoder Encoded frame size in bits  Turbo code decoder Decoded payload size in Bytes.  0 = rate 1/3 1 = rate 1/2 2 = rate 2/3 3 = rate 3/4 4 = rate 4/5 5 = rate 5/6 6 = rate 6/7 7 = rate 7/8 REG96(3:0)  Encoded frame size in bits. For example: when payload size is 14, rate 1/3, the encoded frame size is 14*8*3 = 336 bits. Does not include any periodic synchronization field.  REG97 LSB REG98(6:0) (MSB)  Preferred sizes: 14, 63, 250 Bytes Must NOT be an integer multiple of 15 Maximum 254 Bytes.                                                                                                    |                         | Maximum 254 Bytes.                                                                        |
| Turbo code encoder rate  0 = rate 1/3 1 = rate 1/2 2 = rate 2/3 3 = rate 3/4 4 = rate 4/5 5 = rate 5/6 6 = rate 6/7 7 = rate 7/8 REG96(3:0)  Turbo code encoder Encoded frame size in bits  Turbo code decoder Decoded payload size in Bytes.  0 = rate 1/3 1 = rate 1/2 2 = rate 2/3 3 = rate 3/4 4 = rate 4/5 5 = rate 5/6 6 = rate 6/7 7 = rate 7/8 REG96(3:0)  Encoded frame size in bits. For example: when payload size is 14, rate 1/3, the encoded frame size is 14*8*3 = 336 bits. Does not include any periodic synchronization field.  REG97 LSB REG98(6:0) (MSB)  Preferred sizes: 14, 63, 250 Bytes Must NOT be an integer multiple of 15 Maximum 254 Bytes.                                                                                                    |                         | REG95                                                                                     |
| 1 = rate 1/2 2 = rate 2/3 3 = rate 3/4 4 = rate 4/5 5 = rate 5/6 6 = rate 6/7 7 = rate 7/8 REG96(3:0)  Turbo code encoder Encoded frame size in bits  Encoded frame size in bits  Turbo code decoder Decoded payload size in Bytes.  1 = rate 1/2 2 = rate 2/3 3 = rate 3/4 4 = rate 4/5 5 = rate 5/6 6 = rate 6/7 7 = rate 7/8 REG96(3:0)  Encoded frame size in bits. For example: when payload size is 14, rate 1/3, the encoded frame size is 14*8*3 = 336 bits. Does not include any periodic synchronization field.  REG97 LSB REG98(6:0) (MSB)  Preferred sizes: 14, 63, 250 Bytes Must NOT be an integer multiple of 15 Maximum 254 Bytes.                                                                                                    | Turbo code encoder rate |                                                                                           |
| 3 = rate 3/4 4 = rate 4/5 5 = rate 5/6 6 = rate 6/7 7 = rate 7/8 REG96(3:0)  Turbo code encoder Encoded frame size in bits  Encoded frame size in bits  Encoded frame size in bits  Turbo code decoder Decoded payload size in Bytes.  Bytes.  3 = rate 3/4 4 = rate 4/5 5 = rate 5/6 6 = rate 6/7 7 = rate 7/8 REG96(3:0)  Encoded frame size in bits. For example: when payload size is 14, rate 1/3, the encoded frame size is 14*8*3 = 336 bits. Does not include any periodic synchronization field.  REG97 LSB REG98(6:0) (MSB)  Preferred sizes: 14, 63, 250 Bytes Must NOT be an integer multiple of 15 Maximum 254 Bytes.                                                                                                    |                         |                                                                                           |
| 4 = rate 4/5 5 = rate 5/6 6 = rate 6/7 7 = rate 7/8 REG96(3:0)  Turbo code encoder Encoded frame size in bits  Encoded frame size in bits  Encoded frame size in bits  Turbo code decoder Decoded payload size in Bytes.  4 = rate 4/5 5 = rate 5/6 6 = rate 6/7 7 = rate 7/8 REG96(3:0)  Encoded frame size in bits. For example: when payload size is 14, rate 1/3, the encoded frame size is 14*8*3 = 336 bits. Does not include any periodic synchronization field.  REG97 LSB REG98(6:0) (MSB)  Preferred sizes: 14, 63, 250 Bytes Must NOT be an integer multiple of 15 Maximum 254 Bytes.                                                                                                    |                         | 2 = rate  2/3                                                                             |
| 5 = rate 5/6 6 = rate 6/7 7 = rate 7/8 REG96(3:0)  Turbo code encoder Encoded frame size in bits  Encoded frame size in bits  Encoded frame size in bits  Encoded frame size in bits  Encoded frame size in bits  Encoded frame size in bits  Encoded frame size in bits. For example: when payload size is 14, rate 1/3, the encoded frame size is 14*8*3 = 336 bits. Does not include any periodic synchronization field.  REG97 LSB REG98(6:0) (MSB)  Turbo code decoder Decoded payload size in Bytes.  Preferred sizes: 14, 63, 250 Bytes Must NOT be an integer multiple of 15 Maximum 254 Bytes.                                                                                                    |                         |                                                                                           |
| 6 = rate 6/7 7 = rate 7/8 REG96(3:0)  Turbo code encoder Encoded frame size in bits  Encoded frame size in bits  Encoded frame size in bits  Encoded frame size in bits  Encoded frame size in bits  Encoded frame size in bits  Encoded frame size in bits  Encoded frame size in bits  Encoded frame size in bits. For example: when payload size is 14, rate 1/3, the encoded frame size is 14*8*3 = 336 bits. Does not include any periodic synchronization field.  REG97 LSB REG98(6:0) (MSB)  Turbo code decoder Decoded payload size in Bytes.  Preferred sizes: 14, 63, 250 Bytes Must NOT be an integer multiple of 15 Maximum 254 Bytes.                                                                                                    |                         |                                                                                           |
| Turbo code encoder Encoded frame size in bits  Encoded frame size in bits  Encoded frame size in bits  Encoded frame size in bits  Encoded frame size in bits  Encoded frame size in bits  Encoded frame size in bits  Encoded frame size in bits  Encoded frame size in bits  Encoded frame size in bits  Encoded frame size in bits. For example: when payload size is 14, rate 1/3, the encoded frame size is 14*8*3 = 336 bits. Does not include any periodic synchronization field.  REG97 LSB  REG98(6:0) (MSB)  Preferred sizes: 14, 63, 250 Bytes  Must NOT be an integer multiple of 15  Maximum 254 Bytes.                                                                                                    |                         |                                                                                           |
| Turbo code encoder Encoded frame size in bits  Encoded frame size in bits  Encoded frame size in bits  Encoded frame size in bits  Encoded frame size in bits  Encoded frame size in bits  Encoded frame size in bits  Encoded frame size in bits. For example: when payload size is 14, rate 1/3, the encoded frame size is 14*8*3 = 336 bits. Does not include any periodic synchronization field.  REG97 LSB  REG98(6:0) (MSB)  Turbo code decoder Decoded payload size in Bytes.  Preferred sizes: 14, 63, 250 Bytes  Must NOT be an integer multiple of 15  Maximum 254 Bytes.                                                                                                    |                         |                                                                                           |
| Turbo code encoder Encoded frame size in bits  Encoded frame size in bits. For example: when payload size is 14, rate 1/3, the encoded frame size is 14*8*3 = 336 bits. Does not include any periodic synchronization field.  REG97 LSB REG98(6:0) (MSB)  Turbo code decoder Decoded payload size in Bytes.  Preferred sizes: 14, 63, 250 Bytes Must NOT be an integer multiple of 15 Maximum 254 Bytes.                                                                                                    |                         |                                                                                           |
| Encoded frame size in bits  size is 14*8*3 = 336 bits. Does not include any periodic synchronization field.  REG97 LSB REG98(6:0) (MSB)  Turbo code decoder Decoded payload size in Bytes.  Preferred sizes: 14, 63, 250 Bytes Must NOT be an integer multiple of 15 Maximum 254 Bytes.                                                                                                    | Turbo code encoder      |                                                                                           |
| REG97 LSB REG98(6:0) (MSB)  Turbo code decoder Decoded payload size in Bytes.  REG97 LSB REG98(6:0) (MSB)  Preferred sizes: 14, 63, 250 Bytes Must NOT be an integer multiple of 15 Maximum 254 Bytes.                                                                                                    |                         |                                                                                           |
| REG98(6:0) (MSB)  Turbo code decoder Decoded payload size in Bytes.  REG98(6:0) (MSB)  Preferred sizes: 14, 63, 250 Bytes  Must NOT be an integer multiple of 15  Maximum 254 Bytes.                                                                                                    |                         | 5120 15 1 1 0 5 5 550 ofto. Does not include any periodic synchronization field.          |
| REG98(6:0) (MSB)  Turbo code decoder Decoded payload size in Bytes.  REG98(6:0) (MSB)  Preferred sizes: 14, 63, 250 Bytes  Must NOT be an integer multiple of 15  Maximum 254 Bytes.                                                                                                    |                         | REG97 LSB                                                                                 |
| Turbo code decoder Decoded payload size in Bytes.  Preferred sizes: 14, 63, 250 Bytes Must NOT be an integer multiple of 15 Maximum 254 Bytes.                                                                                                    |                         |                                                                                           |
| Decoded payload size in Bytes.  Must NOT be an integer multiple of 15 Maximum 254 Bytes.                                                                                                    | Turbo code decoder      |                                                                                           |
| Hakindin 25 i Bytes.                                                                                                    | Decoded payload size in |                                                                                           |
| REG99                                                                                                    | Bytes.                  | Maximum 254 Bytes.                                                                        |
| REG99                                                                                                    |                         |                                                                                           |
|                                                                                                    |                         | REG99                                                                                     |

| Trades and divide        | 10 / 1/2                                                                                                    |
|--------------------------|----------------------------------------------------------------------------------------------------|
| Turbo code decoder rate  | 0 = rate  1/3                                                                                                |
|                          | 1 = rate  1/2                                                                                                |
|                          | 2 = rate  2/3                                                                                                |
|                          | 3 = rate  3/4                                                                                                |
|                          | 4 = rate  4/5                                                                                                |
|                          | 5 = rate  5/6                                                                                                |
|                          | 6 = rate  6/7                                                                                                |
|                          | 7 = rate  7/8                                                                                                |
|                          | REG100(3:0)                                                                                                  |
| Turbo code decoder Coded | Coded frame size in bits. For example: when payload size is 14, rate 1/3, the coded frame size is            |
| frame size in bits       | 14*8*3 = 336 bits. Does not include any periodic synchronization field.                                      |
|                          |                                                                                                    |
|                          | REG101 LSB                                                                                                   |
|                          | REG102(4:0) (MSB)                                                                                            |
| Turbo code decoder       | 1 – 15. Typical settings is 7.                                                                               |
| maximum number of        | Must be an odd number                                                                                        |
| iterations               | REG103(3:0)                                                                                                  |
| CPM Demodulator          | Configuration                                                                                                |
| Parameters               | Configuration                                                                                                |
|                          |                                                                                                    |
| Tx-Rx loopback           | REG42(0): enable (1) or disable(0) internal digital loopback test mode                                       |
| Input frequency offset   | Modulated signal center frequency offset. Typically 0.                                                       |
| $(\mathbf{f_{c_rx}})$    | It is used for fine frequency corrections, for example to correct clock drifts.                              |
|                          | 32-bit signed integer (2's complement representation) expressed as                                           |
|                          | $\mathbf{f_{c-rx}} * 2^{32} / \mathbf{f_{clk\_adc}}$                                                         |
|                          |                                                                                                    |
|                          | REG79 (LSB) - REG82 (MSB)                                                                                    |
| AGC response             | Users can to optimize AGC response time while avoiding instabilities (depends on external                    |
| 71GC Tesponse            | factors such as gain signal filtering at the RF front-end and modulation symbol rate). The                   |
|                          | AGC DAC gain control signal is updated as follows                                                            |
|                          | 0 = every symbol,                                                                                            |
|                          | 1 = every 2 input symbols,                                                                                   |
|                          | 2 = every 4 input symbols,                                                                                   |
|                          | 3 = every 8 input symbols, etc                                                                               |
|                          | 10 = every 1000 input symbols.                                                                               |
|                          | Valid range 0 to 14.                                                                                         |
|                          |                                                                                                    |
|                          | REG83(4:0)                                                                                                   |
| Symbol rate              | $\mathbf{f_{symbol\_rate}} * 2^{32} / \mathbf{f_{clk\_adc}}$                                                 |
| f <sub>symbol_rate</sub> | PEGGA (LGD) - PEGGS (LGD)                                                                                    |
|                          | REG84 (LSB) - REG87 (MSB)                                                                                    |
| CIC_R                    | Receiver decimation factor from $\mathbf{f}_{\text{clk\_adc}}$ to $8^*$ $\mathbf{f}_{\text{symbol\_rate}}$ . |
|                          | Valid range 1 - 16384                                                                                        |
|                          | REG88 (LSB) – REG89 (MSB)                                                                                    |
| Modulation type          | 0 = rectangle (FSK, MSK)                                                                                     |
|                          | 1 = PCM/FM (premod LPF, 3dB cutoff frequency at BT/2)                                                        |
|                          | 2 = Gaussian (GFSK,GMSK), BT=0.7                                                                             |
|                          | 3 = Gaussian (GFSK,GMSK), BT=0.5                                                                             |
|                          | 4 = Gaussian (GFSK,GMSK), BT=0.3                                                                             |
|                          | 5 = SOQPSK-MIL                                                                                               |
|                          | $(\rho,B,T_1,T_2) = (0,0,0.25,0)$                                                                            |
|                          | 6 = SOQPSK-TG                                                                                                |
|                          | $(\rho,B,T_1,T_2) = (0.7,1.25,1.5,0.5)$                                                                      |
|                          | 8 = Gaussian (GFSK,GMSK), BT=0.25                                                                            |
|                          |                                                                                                    |
|                          |                                                                                                    |
|                          | REG90(3:0)                                                                                                   |
|                          | MEO/0[5.0]                                                                                                   |

| SOQPSK sync word        | When using turbo code FEC, the periodic sync word detection and removal is automatic.            |
|-------------------------|--------------------------------------------------------------------------------------------------|
| detection/removal       | When using convolutional FEC or no FEC in conjunction with SOQPSK, periodic sync word            |
|                         | detection and removal can be enabled (1) or disabled (0) using this control bit.                 |
|                         | REG90(4)                                                                                         |
| Modulation Index h      | Modulation index h. Fixed-point format 4.12                                                      |
|                         | Thus, 0x0800 represents an index of 0.5 (MSK, GMSK, etc)                                         |
|                         | Valid range: 0 – 7.9998                                                                          |
|                         | REG91 (LSB) – REG92 (MSB)                                                                        |
| Spectrum inversion      | Invert Q bit                                                                                     |
| Specialis inversion     | 0 = off                                                                                          |
|                         | 1 = on                                                                                           |
|                         |                                                                                                  |
|                         | REG93(0)                                                                                         |
| AFC enabled             | Automatic frequency control to track the received signal center frequency.                       |
| Arc enabled             |                                                                                                  |
|                         | Enabled (1) / Disabled (0)                                                                       |
| AFC freeze              | REG93 (1)                                                                                        |
| AFC freeze              | Freeze the AFC frequency correction at its current point (1) or track the received signal center |
|                         | frequency (0)                                                                                    |
|                         | REG93 (2)                                                                                        |
| FFT for wider frequency | An FFT can be enabled to acquire signals over a frequency acquisition window of +/- 12% of the   |
| acquisition range       | symbol rate.                                                                                     |
|                         |                                                                                                  |
|                         | Without FFT, the nominal frequency acquisition range is typically +/- 1% of the symbol rate.     |
|                         |                                                                                                  |
|                         | Enabling the FFT introduces a delay of 512 symbols + 100us during acquisition. The FFT works     |
|                         | reliably at Eb/No > 4 dB.                                                                        |
|                         |                                                                                                  |
|                         | 0 = disabled                                                                                     |
|                         | 1 = enabled                                                                                      |
|                         | REG93 (4)                                                                                        |
| Data formatting         | 0 = NRZ-L                                                                                        |
|                         | 1 = NRZ-M                                                                                        |
|                         | 2 = NRZ-S                                                                                        |
|                         | REG93(7:5)                                                                                       |
| Output selection        | 1 = LAN TCP port 1024                                                                            |
|                         | 2 = UDP                                                                                          |
|                         |                                                                                                  |
|                         | REG94(2:0)                                                                                       |

| CPM Modulator Parameters               | Configuration                                                                                                    |
|----------------------------------------|----------------------------------------------------------------------------------------------------|
| Processing clock                       | Modulator processing clock. Also serves as DAC sampling clock.                                                                                                    |
| $\mathbf{f}_{\mathrm{clk\_tx}}$        | Expressed as as $\mathbf{f}_{\text{clk},\text{tx}} = 160 \text{ MHz} * \text{M} / (\text{D} * \text{O}))$ where                                                                                                    |
|                                        | D is an integer divider in the range 1 - 106                                                                                                    |
|                                        | M is a multiplier in the range 2.0 to 64.0 by steps of 1.0. Fixed point format 7.3                                                                                                    |
|                                        | O is a divider in the range 2.0 to 128.0 by steps of 1.0. Fixed point format 7.3                                                                                                    |
|                                        | Note: the graphical use interface computes the best values for M, D and O.                                                                                                    |
|                                        | <b>f</b> <sub>clk_tx</sub> recommended range 80-160 MHz.                                                                                                    |
|                                        | REG48(6:0) = D                                                                                                    |
|                                        | REG49 = M(7:0)                                                                                                    |
|                                        | REG50(1:0) = M(9:8)                                                                                                    |
|                                        | REG51 = O(7:0)                                                                                                    |
|                                        | REG52(2:0) = O(10:8)                                                                                                    |
| Symbol rate                            | The modulator symbol rate is in the form $\mathbf{f}_{\text{symbol rate tx}} = \mathbf{f}_{\text{clk, tx}} / 2^n$                                                                                                    |
| f <sub>symbol_rate</sub>               | where n ranges from 1 (2 samples per symbol) to 15 (symbol rate = $\mathbf{f}_{clk\_tx}$ / 32768).                                                                                                    |
| *symbol_rate                           | n is defined in REG53(3:0)                                                                                                    |
| Digital Signal gain                    | 16-bit amplitude scaling factor for the modulated signal.  The maximum level should be adjusted to prevent saturation. The settings may vary slightly with the selected symbol rate. Therefore, we recommend checking for saturation at the D/A converter |
|                                        | when changing either the symbol rate or the signal gain. (see status registers SREG39)                                                                                                    |
|                                        | Enacted upon writing the MSB.                                                                                                    |
|                                        | REG67 = LSB<br>REG68 = MSB                                                                                                    |
| Additive White Gaussian                | 16-bit amplitude scaling factor for additive white Gaussian noise.                                                                                                    |
| Noise gain                             | Because of the potential for saturation, please <u>check for saturation at the D/A converter</u> when changing this parameter. (see status registers SREG39)                                                                                              |
|                                        | REG69 = LSB  REG70 = MSB                                                                                                    |
| Premodulation frequency shaping filter | 0 = rectangle (FSK, MSK)<br>1 = PCM/FM (premod LPF, 3dB cutoff frequency at BT/2)<br>2 = Gaussian (GFSK,GMSK), BT=0.7<br>3 = Gaussian (GFSK,GMSK), BT=0.5                                                                                                 |
|                                        | 4 = Gaussian (GFSK,GMSK), BT=0.3<br>5 = SOQPSK-MIL<br>(ρ,B,T <sub>1</sub> ,T <sub>2</sub> ) = (0,0,0.25,0)                                                                                                    |
|                                        | 6 = SOQPSK-TG                                                                                                    |
|                                        | $(\rho, B, T_1, T_2) = (0.7, 1.25, 1.5, 0.5)$                                                                                                    |
|                                        | 7 = multi-h ARTM CPM                                                                                                    |
|                                        | 8 = Gaussian (GFSK,GMSK), BT=0.25                                                                                                    |
|                                        | REG71(3:0)                                                                                                    |
| Spectrum inversion                     | Invert Q bit. (Inverts the modulated spectrum only, not the subsequent frequency translation) $0 = off$                                                                                                    |
|                                        | 1 = on                                                                                                    |
| COODSV arms ward                       | REG71(4)                                                                                                    |
| SOQPSK sync word insertion             | A periodic sync word is always inserted when using turbo code FEC. When using convolutional FEC or no FEC in conjunction with SOQPSK, periodic sync word                                                                                                  |
|                                        | insertion can be enabled (1) or disabled (0) using this control bit.                                                                                                    |
|                                        | REG71(5)                                                                                                    |

| Input selection / format,   | Select the origin of the modulator input data stream.                                                                                                    |
|-----------------------------|----------------------------------------------------------------------------------------------------|
| test modes                  | 1 = LAN TCP server port 1024                                                                                                    |
|                             | 3 = test sequence: internal generation of 2047-bit periodic pseudo-random bit sequence.                                                                                                    |
|                             | 4 = zero input                                                                                                    |
|                             | 7 = unmodulated test mode (carrier only) This helps checking the follow-on RF modulator.                                                                                                    |
|                             | Total and an arranged to the state of the state of the st |
|                             | Test sequences override external input bit stream.                                                                                                    |
|                             | REG72(2:0)                                                                                                    |
| Data formatting             | 0 = NRZ-L                                                                                                    |
|                             | 1 = NRZ-M                                                                                                    |
|                             | 2 = NRZ-S                                                                                                    |
|                             | REG72(6:4)                                                                                                    |
| Modulation Index h          | Modulation index h. Fixed-point format 4.12                                                                                                    |
|                             | Thus, 0x0800 represents an index of 0.5 (MSK, GMSK, etc)                                                                                                    |
|                             | Valid range: 0 – 7.9998<br>REG73 (LSB) – REG74 (MSB)                                                                                                    |
| Output Center frequency     | Fine tuning of center frequency. Typically 0 Hz.                                                                                                    |
| $(\mathbf{f_{c_tx}})$       | 32-bit signed integer (2's complement representation) expressed as                                                                                                    |
|                             | $\mathbf{f_{c_tx}} * 2^{32} / \mathbf{f_{elk_tx}}$                                                                                                    |
|                             | For a clean output waveform, we recommend keeping the maximum frequency (center frequency $+\frac{1}{2}$ symbol rate) below $1/10^{th}$ of the processing clock $\mathbf{f}_{clk}$ tx.                                                                                                    |
|                             | 1 /2 Symbol rate) below 1/10 of the processing clock relk_tx.                                                                                                    |
|                             | Note: as the AWGN noise samples are not frequency translated, noise tests should only be                                                                                                    |
|                             | performed while the center frequency translation is smaller than the modulation bandwidth.                                                                                                    |
|                             | REG75 (LSB) - REG78 (MSB)                                                                                                    |
| Sinusoidal frequency offset | In addition to the fixed frequency offset above, a sinusoidal frequency offset can be generated to mimic Doppler rate in highly mobile applications.                                                                                                    |
| Oliset                      | minic Doppler rate in highly moone appreations.                                                                                                    |
|                             | This offset is characterized by two parameters: amplitude and period.                                                                                                    |
|                             | The amplitude (a frequency) is expressed as $\mathbf{f}_{c}$ amplitude * $2^{32}$ / $\mathbf{f}_{clk}$ tx                                                                                                    |
|                             | in the following control registers:                                                                                                    |
|                             | REG150: LSB                                                                                                    |
|                             | REG151                                                                                                    |
|                             | REG152<br>REG153: MSB                                                                                                    |
|                             | KEU133, IVISB                                                                                                    |
|                             | The period is expressed as                                                                                                    |
|                             | $2^{32}/(\mathbf{f}_{\text{clk\_tx}}*T)$                                                                                                    |
|                             | in the following control registers:                                                                                                    |
|                             | REG154: LSB<br>REG155                                                                                                    |
|                             | REG156                                                                                                    |
| 1                           | REG157: MSB                                                                                                    |

| Network Interface      |                                                                                         |  |
|------------------------|-----------------------------------------------------------------------------------------|--|
| Parameters             | Configuration                                                                           |  |
| LAN1 IP address        | LAN1 is for monitoring & control only. No payload data traffic.                         |  |
|                        | 4-byte IPv4 address.                                                                    |  |
|                        | Example: 0x AC 10 01 80 designates address 172.16.1.128                                 |  |
|                        | REG105 (MSB) - REG108(LSB)                                                              |  |
| LAN1 Subnet mask       | Typically 0x FF FF FF 00 (255.255.255.0)                                                |  |
| Ertivi Sublict mask    | Typically 0x 11 11 100 (255.255.25)                                                     |  |
|                        | REG109 (MSB) - REG112(LSB)                                                              |  |
| LAN2 IP address        | LAN2 is for payload data traffic. No monitoring and control capabilities.               |  |
|                        | 4-byte IPv4 address.                                                                    |  |
|                        | Example: 0x AC 10 01 80 designates address 172.16.1.128                                 |  |
|                        | The new address becomes effective immediately (no need to reset the ComBlock).          |  |
|                        | DEC112 (MSD) DEC11((LSD)                                                                |  |
| LAN2 Subnet mask       | REG113 (MSB) - REG116(LSB)                                                              |  |
| LAN2 Subnet mask       | Typically 0x FF FF FF 00 (255.255.255.0)                                                |  |
|                        | REG117 (MSB) – REG120(LSB)                                                              |  |
| LAN MAC address LSB    | REG236(7:1). To ensure uniqueness of MAC address. The MAC address most significant      |  |
|                        | bytes are tied to the FPGA DNA ID. However, since Xilinx cannot guarantee the DNA ID    |  |
|                        | uniqueness, this register can be set at the time of manufacturing to ensure uniqueness. |  |
| Destination IP address | 4-byte IPv4 address                                                                     |  |
|                        | Destination IP address for UDP frames with decoded data.                                |  |
|                        | REG121 (MSB) – REG124(LSB)                                                              |  |
| Destination ports      | REG125(LSB) – REG126(MSB)                                                               |  |

# Monitoring

# Status Registers

| Parameters             | Monitoring                                                                                     |
|------------------------|------------------------------------------------------------------------------------------------|
| Hardware self-check    | At power-up, the hardware platform performs a quick self check. The result is stored in status |
|                        | registers SREG0-4, SREG16-18                                                                   |
|                        | Properly operating hardware will result in the following sequence being displayed:             |
|                        | SREG0-SREG4 = 01 F1 1D xx 7F, where xx (bad NAND flash sectors) must be less than 10           |
|                        | SREG16-18 = 0x22 22 87                                                                         |
| Power supply check     | SREG4(0): PGOOD1 RF1_+3.1V                                                                     |
|                        | SREG4(1): PGOOD2 IF1+_3.1V                                                                     |
|                        | SREG4(2): PGOOD3 A_+4.75V                                                                      |
|                        | SREG4(3): PGOOD4 MOD_+4.8V                                                                     |
|                        | SREG4(4): PGOOD5 TX_SYNTH_+3.3V                                                                |
|                        | SREG4(5): PGOOD6 RX_+4.75V                                                                     |
|                        | SREG4(6): PGOOD7 RX_SYNTH_+3.3V                                                                |
|                        | Overall valid response: 0x7F                                                                   |
| RSSI                   | Received signal strength indicator. 12-bit number                                              |
|                        | Practical range –70 to -5 dBm after LNA                                                        |
|                        | See RF_POWER_DET1 in schematic.                                                                |
|                        | SREG5 = LSB                                                                                    |
|                        | SREG6(3:0) = MSB                                                                               |
| Received power at RF   | Power detection at RF mixer. Target is 0xEC0 while the RF AGC is tracking                      |
| mixer                  | See RF_POWER_DET2 in schematic.                                                                |
|                        | SREG7 = LSB                                                                                    |
|                        | SREG8(3:0) = MSB                                                                               |
| Received power at IF   | Power detection at IF after bandpass filter and IF gain control. Target is 0xE80 while the IF  |
|                        | AGC is tracking.                                                                               |
|                        | See IF1_POWER_DET in schematic.                                                                |
|                        | SREG9 = LSB                                                                                    |
| m .                    | SREG10(3:0) = MSB                                                                              |
| Transmit power         | Power detection at the RF transmit output.                                                     |
|                        | See TX_POWER_DET in schematic.                                                                 |
|                        | SREG11 = LSB                                                                                   |
| DD 4 1 1 1 1           | SREG12(3:0) = MSB                                                                              |
| RF synthesizers locked | '1' when locked                                                                                |
|                        | SREG19(0): rx synthesizer locked                                                               |
| EEC 1 /                | SREG19(1): tx synthesizer locked                                                               |
| FEC codec type         | 0 = convolutional K=7 rate ½                                                                   |
|                        | 1 = turbo-code                                                                                 |
|                        | SREG19(2)                                                                                      |

| Demodulator<br>monitoring                            |                                                                                                    |  |  |  |
|------------------------------------------------------|----------------------------------------------------------------------------------------------------|--|--|--|
| Carrier lock status                                  | SREG20(0)<br>0 = unlocked                                                                                                    |  |  |  |
| Signal presence (from FFT)                           | 1 = locked  SREG20(1) 0 = not present 1 = present                                                                                                    |  |  |  |
| AFC lock                                             | 1 = present  SREG20(2) 0 = unlocked 1 = locked                                                                                                    |  |  |  |
| SOF locked                                           | Detected periodic synchronization sequences  SREG20(3)  0 = not synchronized  1 = synchronized                                                                                                    |  |  |  |
| Inverse SNR                                          | A measure of noise over signal power.  0 represents a noiseless signal. Valid only when demodulator is locked.  SREG21                                                                                                    |  |  |  |
| Carrier frequency offset                             | Residual frequency offset with respect to the nominal carrier frequency.  Includes FFT-based frequency measurement (fixed after acquisition)  32-bit signed integer expressed as fcerror * 2 <sup>30</sup> / f <sub>symbol_rate</sub> SREG22 (LSB) – SREG25 (MSB)                       |  |  |  |
| Turbo code decoder monitoring                        |                                                                                                    |  |  |  |
| Frame error counter                                  | SREG30 (LSB) – SREG33 (MSB)                                                                                                    |  |  |  |
| FEC decoder input BER<br>measurement<br>(Turbo code) | BER measured in the uncoded periodic sync words. Measured over 1024 bits SREG28 (LSB) - SREG29 (MSB)                                                                                                    |  |  |  |
| Viterbi FEC decoder monitoring                       |                                                                                                    |  |  |  |
| Synchronized                                         | (FEC_DEC_LOCK_STATUS variable) Solid '1' when the Viterbi decoder is locked. '0' or toggling when unlocked. SREG30(0)                                                                                                    |  |  |  |
| Decoder built-in BER                                 | The Viterbi decoder computes the BER on the received (encoded) data stream irrespective of the transmitted bit stream. Encoded stream bit errors detected over a 1000-bit measurement window.<br>SREG31 = bits $7 - 0$ (LSB)<br>SREG32 = bits $15 - 8$<br>SREG33 = bits $23 - 16$ (MSB) |  |  |  |
| BER tester monitoring                                |                                                                                                    |  |  |  |
| Bit error rate                                       | Monitors the BER (number of bit errors over 80,000 received bits) when the modulator is sending a PRBS-11 test sequence.  SREG35 (LSB) - SREG38 (MSB)                                                                                                    |  |  |  |
| BER tester synchronized                              | SREG34(0): 1 when the BERT is synchronized with the received PRBS-11 test sequence.                                                                                                    |  |  |  |

| Transmit SNR calibration    |                                                                                                    |
|-----------------------------|----------------------------------------------------------------------------------------------------|
| Measured modulated signal   | SREG54(LSB)                                                                                                    |
| power                       | SREG55                                                                                                    |
|                             | SREG56(MSB)                                                                                                    |
| Measured AWGN power (Noise  | SREG57(LSB)                                                                                                    |
| bandwidth is twice the      | SREG58                                                                                                    |
| modulated signal bandwidth) | SREG59(MSB)                                                                                                    |
| Tx saturation               | Proper operation is predicated on operating in a linear channel, i.e. one without saturation. Saturation may occur after changing the symbol rate, the signal level or the noise level. Please verify the absence of saturation by reading this status register after adjusting these controls.  Saturation occurrence in the last one second window for the following signals: Bit 0: CPM modulator output Bit 1: noise I-channel Bit 2: noise Q-channel Bit 3: signal + noise, I channel Bit 4: signal + noise, Q channel SREG39 |
| LAN monitoring              | SREG39                                                                                                    |
| Parameters Parameters       | Monitoring                                                                                                    |
| MAC addresses               | The 48-bit LAN1 ethernet MAC address is fixed and unique for each transceiver. The LAN2 Ethernet MAC address is incremented by one. SREG40-45                                                                                                    |
| Transmitted to TCP client   | Monitors the number of demodulated payload bytes forwarded to the TCP client. 32-bit counter.  SREG46 (LSB) to SREG49 (MSB)                                                                                                    |
| Received from TCP client    | Monitors the number of payload bytes from the TCP client to the CPM modulator. 32-bit counter.  SREG50 (LSB) to SREG53 (MSB)                                                                                                    |

# ComScope Monitoring

Key internal signals can be captured in real-time and displayed on a host computer using the ComScope feature of the ComBlock Control Center. Click on the button to start, then select the signal traces and trigger are defined as follows:

| Trace 1 signals                                                                           | Format            | Nominal<br>sampling<br>rate | Buffer<br>length<br>(samples) |
|-------------------------------------------------------------------------------------------|-------------------|-----------------------------|-------------------------------|
| 1: IF Input signal, 200 MHz IF, directly from the ADC                                     | 8-bit signed      | 160 MSamples/s              | 512                           |
| 3: Symbol tracking loop: accumulated ST phase correction                                  | 8-bit signed      | 1 sample /<br>symbol        | 512                           |
| 4: Multi-symbol detector output                                                           | 8-bit signed      | 1 sample / bit              | 512                           |
| Trace 2 signals                                                                           | Format            | Nominal sampling rate       | Buffer<br>length<br>(samples) |
| 2: I channel after AGC, frequency translation to baseband, resampling at 4 samples/symbol | 8-bit signed      | 4 samples / symbol          | 512                           |
| 3: Carrier tracking loop: accumulated carrier phase correction (4 samples/symbol)         | 8-bit signed      | 4 samples / symbol          | 512                           |
| 4. Inverse SNR                                                                            | 8-bit<br>unsigned | 1 sample /<br>symbol        | 512                           |

Signals sampling rates can be changed under software control by adjusting the decimation factor and/or selecting the felk processing clock as real-time sampling clock.

In particular, selecting the  $\mathbf{f}_{elk}$  processing clock as real-time sampling clock allows one to have the same time-scale for all signals.

The ComScope user manual is available at <a href="https://www.comblock.com/download/comscope.pdf">www.comblock.com/download/comscope.pdf</a>.

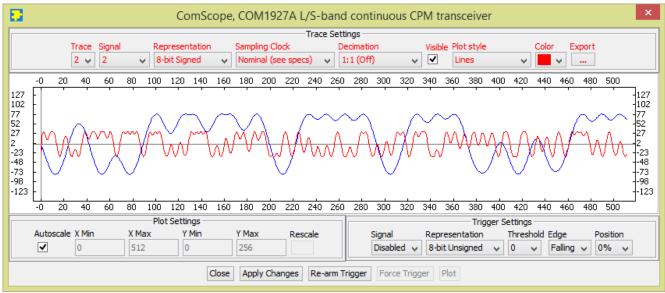

ComScope Window Sample: showing PCM/FM received baseband waveform

#### **LEDs**

| LED   | Definition                                   |  |  |
|-------|----------------------------------------------|--|--|
| Power | Green when power is applied                  |  |  |
| Alarm | Red when one of these conditions occur:      |  |  |
| (red) | Tx RF frequency synthesizer is out of lock   |  |  |
|       | (is the frequency out of range?)             |  |  |
|       | (is an external 10 MHz frequency             |  |  |
|       | reference required but not supplied?)        |  |  |
|       | Rx RF frequency synthesizer is out of lock   |  |  |
|       | FPGA is not properly configured              |  |  |
| Tx    | Blink green when transmit data is forwarded  |  |  |
|       | from LAN to transmitter                      |  |  |
| Rx    | Blink green when receive data is forwarded   |  |  |
|       | from receiver to LAN                         |  |  |
| Tx on | Yellow when the transmitter is on            |  |  |
| Sync  | Yellow when carrier lock, SOF lock and, when |  |  |
|       | enabled, FEC decoder lock                    |  |  |

#### **Digital Test Points**

The test points are only accessible after opening the enclosure. They are intended to be used only for debugging purposes

| ucougging         | purposes.                               |
|-------------------|-----------------------------------------|
| <b>Test Point</b> | Definition                              |
| TP1               | Tx RF frequency synthesizer lock status |
| PLL_LOCK          | ('1' when locked)                       |
| TP2 DONE          | FPGA configured ('1' when successfully  |
|                   | configured)                             |
| TP3               | Rx RF frequency synthesizer lock status |
| PLL_LOCK          | ('1' when locked)                       |
| TP4 RSSI          | Received signal strength indicator.     |
|                   | Practical range –70 to -5 dBm after LNA |

## Operation

#### **Power supply**

This unit is designed for a +28V DC (18 – 36V) power supply. Power consumption depends somewhat on the configuration. Maximum power consumption: 350mA under 28V. Power supply is through the front-panel connector.

A lower supply voltage, down to 5.6V, can be used when the LNB supply output is unused.

#### Frequency reference

Depending on the firmware version loaded, the frequency reference is an external 10 MHz signal supplied through the front panel (-B firmware option) or an internal 19.2 MHz VC-TCXO (-A firmware option).

Both -A and -B firmware options are pre-loaded and can be switched easily.

Warning: when selected as external frequency reference, the 10 MHz frequency reference must be present prior to powering on the modem.

Click on the button below to switch between installed firmware options:

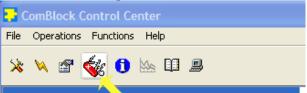

# **Output 10 MHz frequency reference**

A 10 MHz frequency reference signal can be multiplexed with RF signals on the RF input (to an external LNB) and RF output (to an external BUC). The same 10 MHz is also available as an output on the front panel, labeled "10 MHz OUT". Each one of these three clocks signals can be enabled or disabled by software command.

# **Transmitter Inputs**

To transmit data, the user must first initiate a TCP connection from a remote TCP client over Gigabit Ethernet (10/100/1000 Mbps). The modem

comprises a TCP server listening at port 1024. The TCP protocol ensures a proper flow control, without any underflow or overflow, as long as the TCP client sends data as fast as allowed by the TCP connection.

### **Specifications**

[1] IRIG-106 "Telemetry Standard RCC Document 106-07, Chapter 2", for SOQPSK TG

[2] MIL-STD-188-181B for SOQPSK-MIL

#### **FSK Modulation**

The FSK modulation and its derivatives (CPFSK, MSK, GMSK, GFSK) are best described by the following equations for the modulated signal s(t). The first equation describes a phase modulator, with the modulated centered around the center frequency  $f_c$ .

$$s(t) = \sqrt{\frac{2E_s}{T}} \cdot \cos(2\pi f_c t + \theta(t) + \theta_0)$$

where

- E<sub>s</sub> is the energy per symbol
- T is the symbol period
- f<sub>c</sub> is the center frequency
- $\theta(t)$  is the phase modulation

The COM-1827 implements a <u>continuous phase</u> FSK demodulator. It assumes that there are no phase discontinuities between symbols. The CPFSK phase modulation can be described as:

$$\theta(t) = \frac{\pi h}{T} \int_{0}^{t} a_{i}(t)dt$$

where:

- h is the modulation index. A modulation index of 0.5 yields a maximum phase change of  $\pi/2$  over a symbol.

 $a_i$  are the symbols. With 2-FSK, the binary data is represented as -1 (for '0') and +1 (for '1').

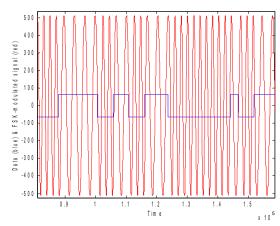

Continuous FSK modulated signal example

FSK modulation is sometimes characterized by the frequency separation between symbols. The relationship between modulation index h and frequency separation is  $f_{\text{separation}} = 0.5 \text{ h } f_{\text{symbol\_clk}}$ 

## **Frequency Sign**

By definition, bit '1' is associated with a positive frequency (i.e. phase advance), whereas bit '0' results in a negative frequency (phase decrease).

# Frequency Pulse Shaping Filters

The filter responses are shown below (for 4 samples/symbol)

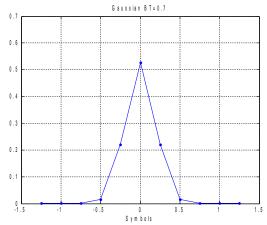

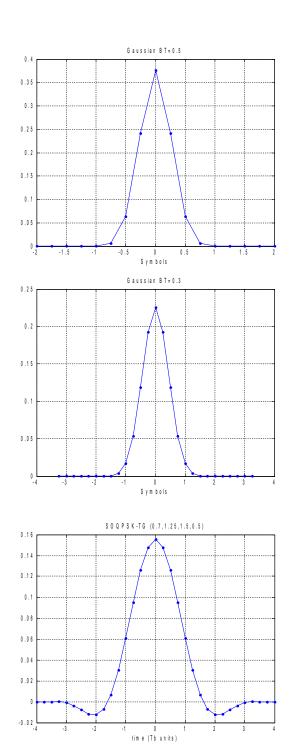

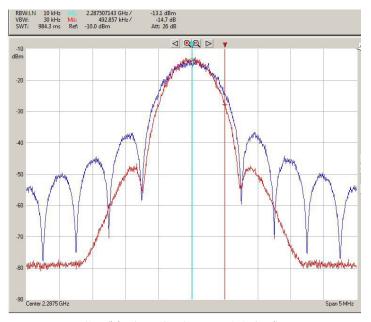

MSK (blue) vs GMSK BT=0.3 (red)

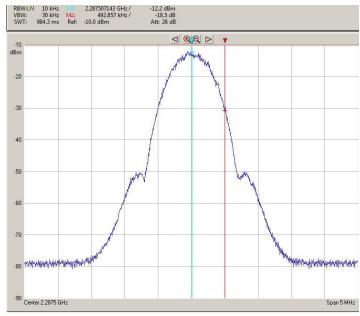

GMSKBT=0.25

# **Transmit Spectrum**

All spectrum captured for 1 Mbits/s.

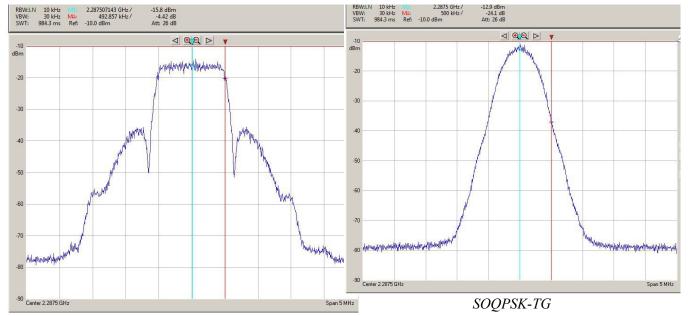

#### PCM/FM h=0.7

MΔ: 2.287507143 GHz / MΔ: 492.857 kHz / Ref: -10.0 dBm

# BER vs Eb/No

The plot below shows near-theoretical performance for the various demodulators without error correction.

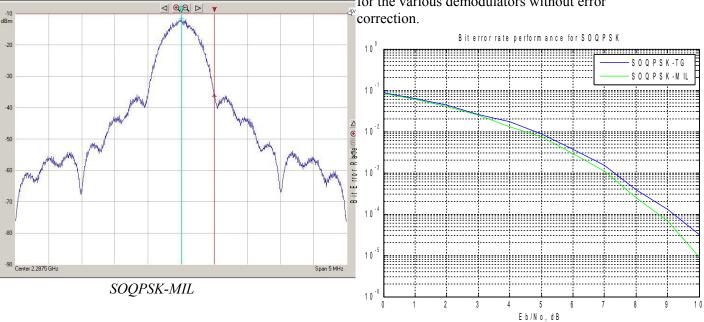

Test condition: +50ppm symbol timing error, 30deg carrier phase error

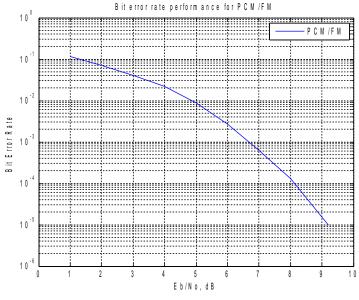

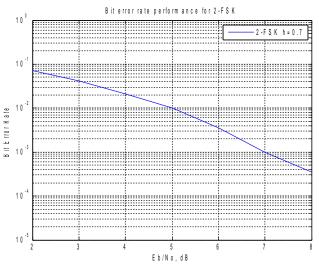

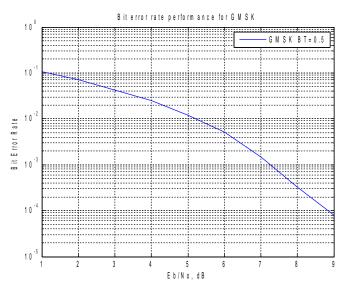

#### **Error Correction**

Two error correction techniques are available, depending on the loaded firmware:

- Convolutional FEC K=7 rate ½, or
- Turbo Code

Check the GUI or status register SREG19(2) to verify which codec is currently active.

The convolutional FEC is only available for rate ½ (one redundancy bit for each information bit), whereas the turbo code codec is flexible in its rate configuration.

#### **RSSI**

The RSSI measurements (as reported in status registers SREG5/6) versus the receiver input level is plotted below for the two extreme operational frequencies. The measurements are monotonous between -70 dBm and -5 dBm.

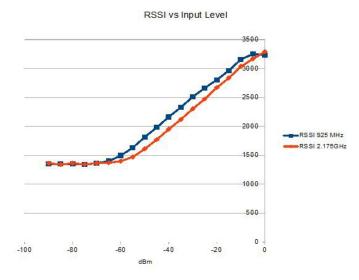

Note: RSSI measurement below –50Bm is affected by the presence of 10 MHz frequency reference when supplied to an external LNB (see control register REG46(2)).

# **Receiver Outputs**

The receiver supports two output types:

1. A TCP server listening/waiting for a client connection over Gigabit Ethernet (10/100/1000 Mbps) at port 1024. Once the remote client is connected, the receiver forwards the demodulated data stream to the TCP client.

2. A UDP server sending frames to the user-specified destination IP address. UDP frames are sent when upon receiving 1024 bytes of data or after 0.5 second, whichever event comes first. The UDP frame format is as follows:

16-bit frame size

16-bit frame counter

12 null bytes

up to 1024 data bytes.

#### **Demodulation Algorithms**

Two demodulation algorithms are included:

- Coherent demodulation, whereby the carrier phase is recovered and tracked. Trellis decoding using matched filters and soft-output Viterbi algorithm (SOVA) recovers the information bits. The modulation index must be 0.5.
- All other modulation indices are supported through a non-coherent demodulator based on matched filters and multi-symbol detection followed by SOVA.

#### Frequency Acquisition and Tracking

In the coherent demodulator (h = 0.5), an FFT first detects the signal presence and frequency error. After frequency correction, the residual frequency and phase errors are tracked by a conventional Costas loop PLL.

The non-coherent demodulator comprises an automatic frequency control (AFC) loop to acquire and track the residual frequency offset of the modulated signal. The AFC loop can be enabled or disabled by the user.

# **Phase Ambiguity Resolution**

The SOQPSK demodulator exhibits an inherent 0/90/180/270 phase ambiguity. To resolve this ambiguity, a periodic 32-bit synchronization word (0x5A0FBE66) is transmitted at the start of every frame and detected at the receiver. The frame size depends on the FEC codec selection:

- 2048+32 bit for convolutional code or no FEC, or
- one, two, four or eight turbo code encoder frames

## **Bit Timing Tracking**

A first order loop is capable of acquiring and tracking bit timing differences between the transmitter and the receiver of at least  $\pm$  50 ppm.

#### Customization

The transceiver design can be customized to meet alternate customer requirements. The customizable features are

 Custom radio-frequency bands within 400 MHz– 3GHz at no extra charge.

Customization has to be specified and quoted at the time of order.

#### **Load Software Updates**

From time to time, ComBlock software updates are released.

To manually update the software, highlight the ComBlock and click on the Swiss army knife button

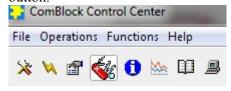

The receiver can store multiple personalities. The list of personalities stored within the ComBlock Flash memory will be shown upon clicking on the Swiss army knife button.

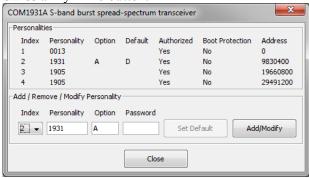

The default personality loaded at power up or after a reboot is identified by a 'D' in the Default column. Any unprotected personality can be updated while the Default personality is running. Select the personality index and click on the "Add/Modify" button.

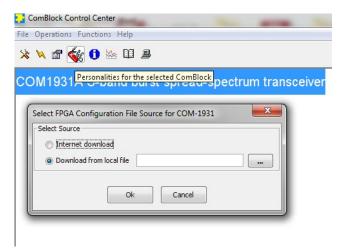

The software configuration files are named with the .bit extension. The bit file can be downloaded via the Internet, from the ComBlock CD or any other local file.

The option and revision for the software currently running within the FPGA are listed at the bottom of the advanced settings window.

Two firmware options are available for this receiver:

- -A firmware uses an internal VCTCXO frequency reference.
- **-B** firmware option requires an external 10 MHz frequency reference.

#### Recovery

The toggle button under the backpanel can be used to

- (a) Prevent the FPGA configuration at power up. This can be useful if a bad FPGA configuration was loaded which resulted in loss of communication with the user.
- (b) Reset the LAN1 IP address to 172.16.1.128.

To prevent the FPGA configuration at power up, turn off power. Toggle the button. Turn on power, wait 1 second, then toggle the button a second time.

To reset the LAN1 IP address to a factory default of 172.16.1.128: Turn on power. Toggle the button, wait at least 30 seconds, during which time the red led blinks, then toggle the button a second time. Wait another 10 seconds, then cycle power off/on.

#### Interfaces

| IIILEITACES      |                                       |  |
|------------------|---------------------------------------|--|
| 10/100/1000      | Two RJ45 connectors                   |  |
| Ethernet LAN for | Supports auto MDIX to alleviate       |  |
| data, monitoring | the need for crossover cable.         |  |
| and control      |                                       |  |
|                  | LAN1 is for monitoring and            |  |
|                  | control only                          |  |
|                  | LAN2 is for IP routing                |  |
| 10 MHz frequency | 10 MHz frequency reference input      |  |
| reference input  | for frequency synthesis.              |  |
| reference input  | Sinewave, clipped sinewave or         |  |
|                  |                                       |  |
|                  | squarewave. SMA female connector      |  |
|                  |                                       |  |
|                  | Input is AC coupled.                  |  |
|                  | Minimum level 0.6Vpp.                 |  |
|                  | Maximum level: 3.3Vpp.                |  |
| 10 MHz frequency | 10 MHz frequency reference            |  |
| reference output | output generated either from the 10   |  |
|                  | MHz frequency reference input (-      |  |
|                  | B firmware option) or from the        |  |
|                  | internal TCXO (-A firmware            |  |
|                  | option)                               |  |
| RF Rx            | Receiver input.                       |  |
|                  | 50 Ohm, SMA female connector.         |  |
|                  | Operating range: -60 to -10 dBm       |  |
|                  | Maximum no damage input level:        |  |
|                  | + 20 dBm                              |  |
|                  |                                       |  |
|                  | Two other signals can be              |  |
|                  | multiplexed onto the same coaxial     |  |
|                  | connection between the COM-           |  |
|                  | 1927 transceiver and an external      |  |
|                  | LNB:                                  |  |
|                  | • 10 MHz frequency reference          |  |
|                  | (software enabled) Level: -2          |  |
|                  | dBm typ.                              |  |
|                  | • 13/18V supply (software             |  |
|                  | enabled)                              |  |
| RF Tx            | Transmitter output. 50 Ohm, SMA       |  |
| 111 17           | female connector.                     |  |
|                  | Transmit level: -30 to 0 dBm, user    |  |
|                  | selectable.                           |  |
|                  | SCICCIAUIC.                           |  |
|                  | One other signal can be               |  |
|                  | multiplexed onto the same coaxial     |  |
|                  | connection between the COM-           |  |
|                  |                                       |  |
|                  | 1927 transceiver and an external BUC: |  |
|                  |                                       |  |
|                  | • 10 MHz frequency reference          |  |
|                  | (software enabled) Level: 0           |  |
|                  | dBm typ.                              |  |
|                  |                                       |  |

#### Operating input voltage range

| Supply voltage              | +18V min, +36V   |  |
|-----------------------------|------------------|--|
|                             | max              |  |
|                             | 350mA typ. under |  |
|                             | +28VDC           |  |
| Supply voltage (when no LNB | +5.6V min, +36V  |  |
| 13/18V supply needed)       | max              |  |

The positive voltage is on the center pin, the ground on the outer barrel.

## Absolute maximum ratings

| Supply voltage | +45 V max  |  |
|----------------|------------|--|
| RF input       | +20dBm max |  |

#### **Mechanical Interface**

Aluminum enclosure with rubberized end caps. L x W x H: 168.5mm x 138.96 mm x 40.98 mm. Includes two optional 40mm mounting flanges for mounting to a flat support plate.

#### **Schematics**

The board schematics are available on-line at <a href="http://comblock.com/download/com">http://comblock.com/download/com</a> 1900schematics.pdf

#### **Configuration Management**

This specification is to be used in conjunction with VHDL software revision 1 and ComBlock control center revision 4.01d and above.

ARM processor firmware version: CB1900 1 6b.hex 6/20/17

FPGA/VHDL version: COM-1927 001a 1/30/20

It is possible to read back the option and version of the FPGA configuration currently active. Using the ComBlock Control Center, highlight the COM-1927 module, then go to the advanced settings. The option and version are listed at the bottom of the configuration panel.

# Troubleshooting Checklist

Excessive power consumption:

• The receiver input is capable of supplying 13/18V DC to an external LNB. When using RF attenuators at the input in a RF loopback test, please make sure to use a DC block between the RFin and the attenuator.

Demodulator can't achieve lock even at high signal-to-noise ratios:

 Make sure the modulator baseband I/Q signals do not saturate, as such saturation would strongly distort the modulation phase information. (this is a phase demodulator!)

#### VHDL code / IP core

The FPGA code is written in VHDL. It does not use any third-party software. It occupies the following FPGA resources:

TC codec case:

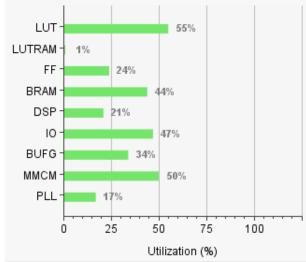

| Resource | Utilization | Available | Utilization |
|----------|-------------|-----------|-------------|
| LUT      | 34935       | 63400     | 55.10       |
| LUTRAM   | 82          | 19000     | 0.43        |
| FF       | 30301       | 126800    | 23.90       |
| BRAM     | 60          | 135       | 44.44       |
| DSP      | 51          | 240       | 21.25       |
| IO       | 133         | 285       | 46.67       |
| BUFG     | 11          | 32        | 34.38       |
| MMCM     | 3           | 6         | 50.00       |
| PLL      | 1           | 6         | 16.67       |

#### Convolutional FEC case:

| Resource | Utilization | Available | Utilization |
|----------|-------------|-----------|-------------|
| LUT      | 26921       | 63400     | 42.46       |
| LUTRAM   | 69          | 19000     | 0.36        |
| FF       | 28205       | 126800    | 22.24       |
| BRAM     | 43          | 135       | 31.85       |
| DSP      | 49          | 240       | 20.42       |
| Ю        | 133         | 285       | 46.67       |
| BUFG     | 12          | 32        | 37.50       |
| MMCM     | 4           | 6         | 66.67       |
| PLL      | 1           | 6         | 16.67       |

The maximum symbol rate is limited by

- The FPGA technology. For example nearly 40 MSymbols/s for Xilinx Artix 7 –1 speed (XC7A100T-1)
- The receiver IF band-pass filter (40 MHz bandwidth)

The IP core, which includes all VHDL source code, can be purchased separately. It is not needed to operate the ready-to-use COM-1927 transceiver.

# **ComBlock Ordering Information**

COM-1927 L/S-band continuous-mode CPM transceiver

ECCN: 5A001.b.3

#### PLEASE SPECIFY AT THE TIME OF ORDER:

- MAXIMUM TRANSMIT FREQUENCY (for harmonics rejection filter)
- 2. RECEIVE FREQUENCY RANGE (MIN/MAX)

MSS • 845 Quince Orchard Boulevard Ste N• Gaithersburg, Maryland 20878-1676 • U.S.A.

Telephone: (240) 631-1111 Facsimile: (240) 631-1676 E-mail: sales@comblock.com